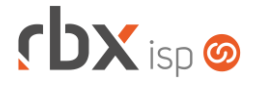

### **Changelog 16/10/2023**

### **Versão 6.1.005**

**Importante: é necessário limpar o cache do seu navegador antes de acessar a interface web do sistema.**

### **rbxsoft**

### Cansado de altas taxas na emissão e manutenção dos seus boletos e carnês?

Apresentamos nosso novo parceiro que garante as menores taxas de mercado. Sem tarifas adicionais para emissão, alteração, manutenção e cancelamento. Pague somente por boletos liquidados.

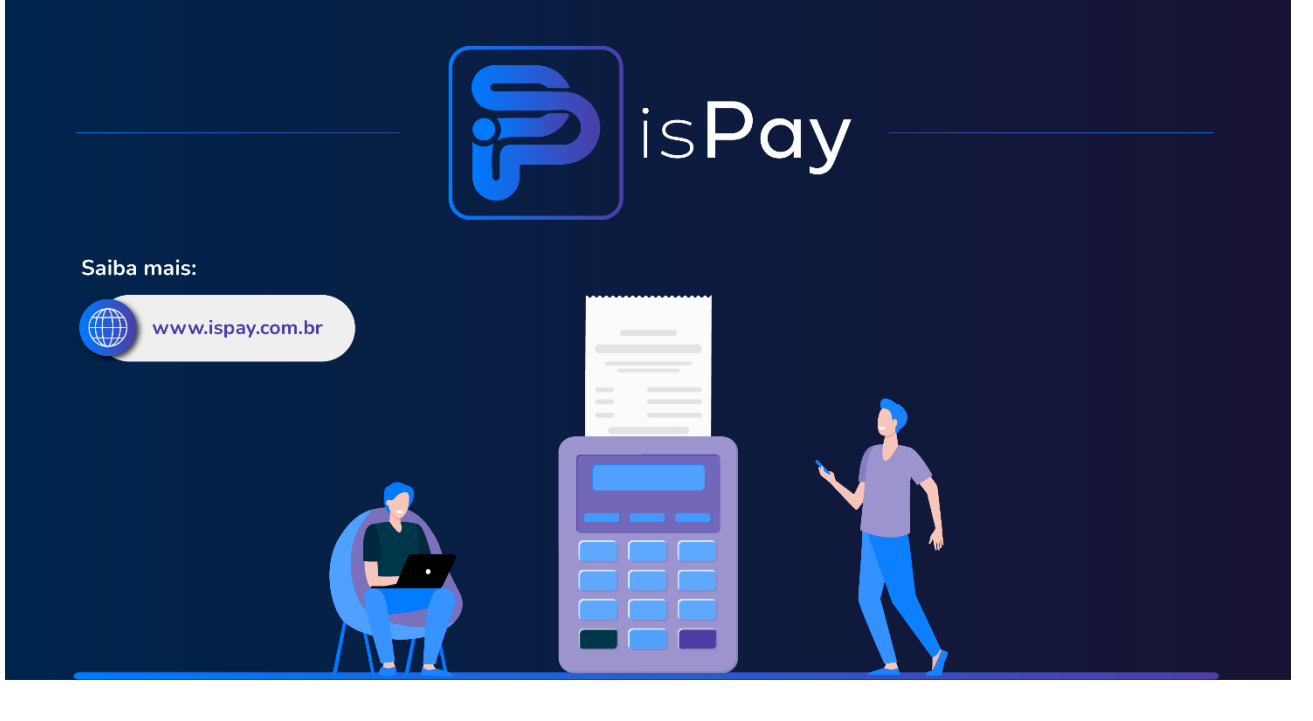

#### Página 2/7

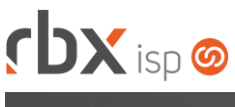

# **cbx**soft

Estamos integrados com a V.tal, e agora, através do RBX você pode usufruir da ascenção das redes neutras, aprovisionando e gerindo infraestruturas de fibra óptica terrestre em mais de 20 milhões de casas por todo Brasil e exterior, expandindo assim seu provedor e sua marca no universo dos ISP's.

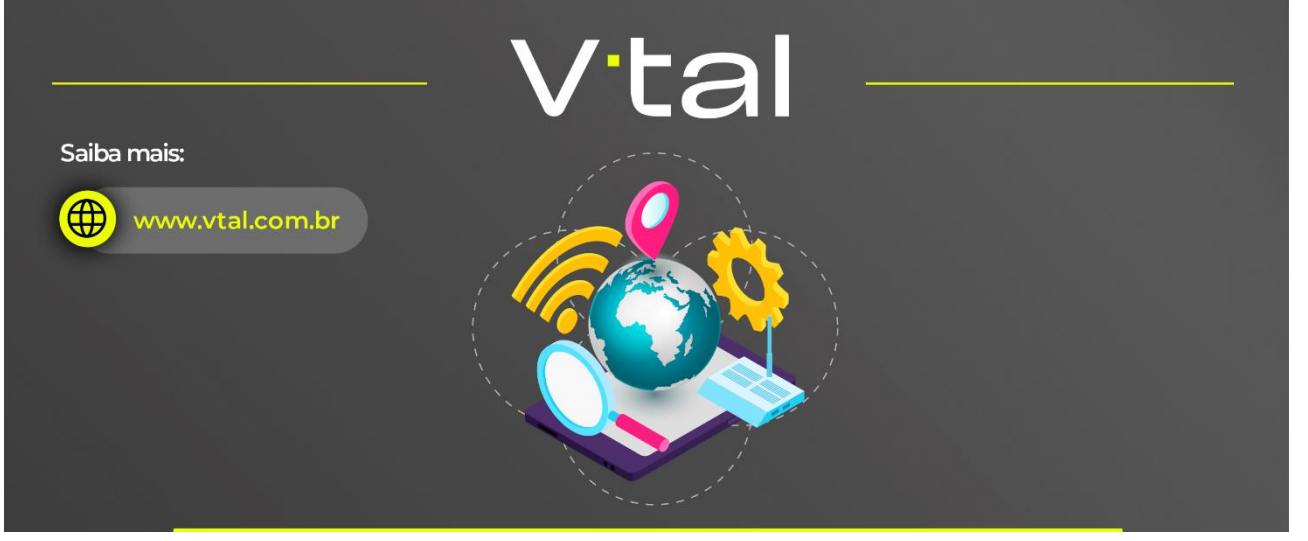

## rbxsoft

Estamos integrados com a Fibrasil, e agora, através do RBX você estará apto para atender vários provedores e operadoras de internet com rede neutra FTTH, com qualidade segurança e confiabilidade.

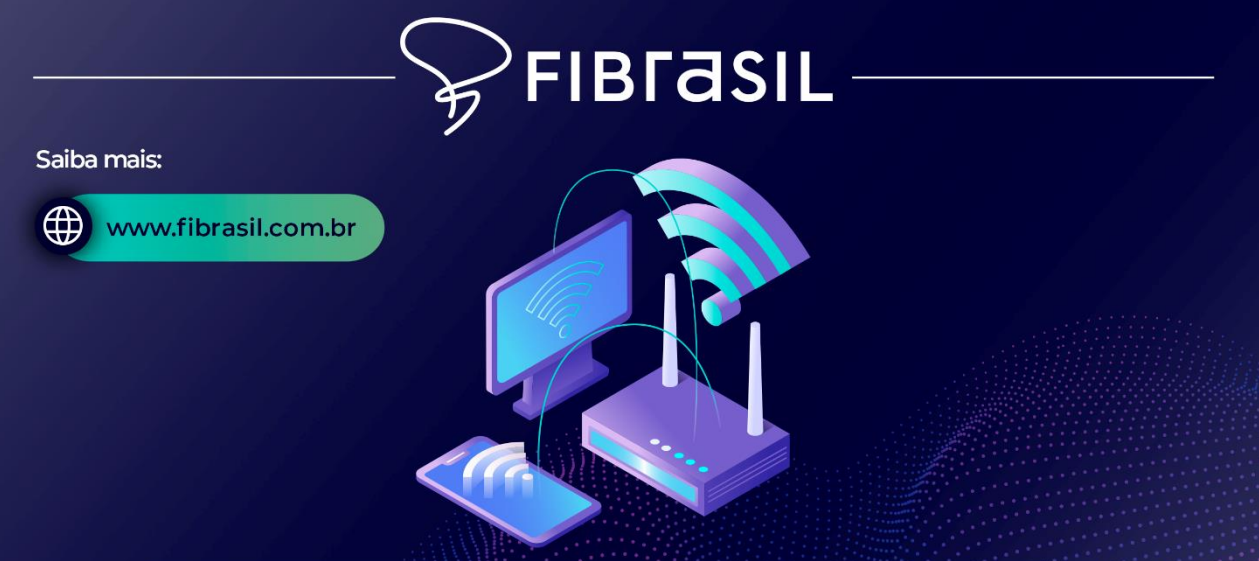

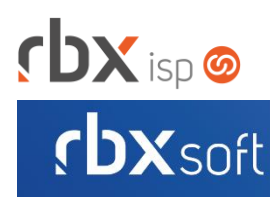

# Já conhece nosso manual do usuário?

 $\mathbb{R}$ 

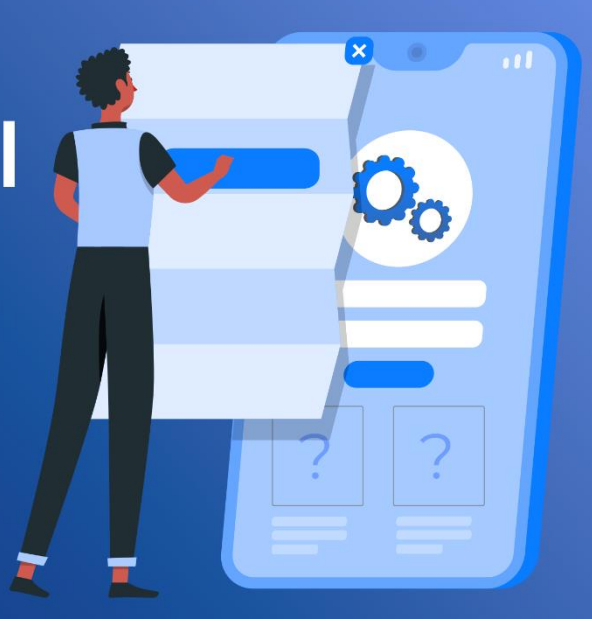

### Acesse em: manual.rbxsoft.com

## **rbxsoft**

Tem alguma sugestão para melhoria dos nossos produtos ou quer acompanhar as próximas entregas?

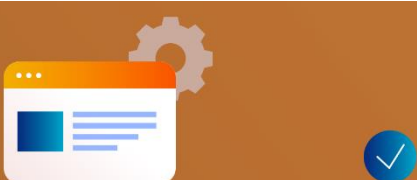

Acesse o nosso portal de sugestões em:

rbx-soft.canny.io

## $DX$  isp  $\odot$

- Geral
	- **O** Implementadas melhorias nas notificações da ISPay.
	- Implementadas melhorias no recebimento de notificações de cancelamento de ordens de serviço da V.tal.
	- Corrigido erro na pesquisa de satisfação enviada por e-mail onde a resposta da pesquisa não estava sendo vinculada ao atendimento.
	- Corrigido erro na integração de boletos com a ISPay quando os parâmetros financeiros não possuíam configuração de juros e multa.
	- Corrigido erro na geração do Pix Copia e Cola.
	- Corrigido erro na inclusão de tarifa de documento liquidado via Pix do Gerencianet onde o documento estava sendo gerado com o histórico indevido.
- Atendimentos > Execução

Corrigido erro ao exportar o relatório em XLS.

- Atendimentos > Execução > Emitir OS
	- Corrigido erro no layout padrão do modelo de OS onde não estava sendo respeitado o endereço de instalação do contrato.
- Empresa > Clientes > Cadastro (Formulário)
	- Corrigido erro na exibição indevida de botões de atalho.
	- Corrigido erro na atualização da situação do cliente.
- Empresa > Clientes > Cadastro > Autenticações
	- Corrigido erro que não permitia realizar a alteração das autenticações.
	- Corrigido erro que não permitia realizar a inclusão das autenticações da Central do Assinante.
- Empresa > Clientes > Cadastro > Contratos
	- Adicionado novo ícone a nível de registros para indicar que o contrato está integrado com a Fibrasil.
	- Corrigido erro ao utilizar o filtro dinâmico da consulta.
- Empresa > Clientes > Cadastro > Contratos > Alterar Contratos
	- Alterada rotina de alteração de contratos em lote para que não sejam listados contratos integrados com a Fibrasil quando selecionada a opção "**Ativar**" ou "**Cancelar**".
- Empresa > Clientes > Cadastro > Equipamentos (Consulta)
	- Adicionado novo botão a nível de registros que permite realizar o emparelhamento do equipamento na Fibrasil.
	- Adicionado novo botão a nível de registros que permite alterar as informações da CTO/Porta do equipamento na Fibrasil.
	- Adicionado novo botão a nível de registros que permite realizar a consulta das informações do inventário do equipamento na Fibrasil.
	- Adicionado novo botão a nível de registros que permite realizar os testes de serviços do equipamento na Fibrasil.

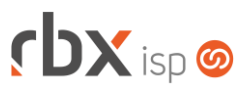

• Empresa > Clientes > Modelos Contratos

Corrigido erro na substituição da palavra mágica | *EMP\_FISCAL\_ENDERECO*|.

- Empresa > Clientes > Pedidos (Consulta)
	- Adicionado novo ícone a nível de registros para informar se o pedido possui viabilidade com a integração da Fibrasil.
	- Alterada a consulta de pedidos para não exibir o botão *Excluir pedido* quando o pedido possuir vínculo com a integração da Fibrasil.
- Empresa > Clientes > Pedidos (Formulário)
	- Adicionado novo botão na barra de ferramentas superior, em *Viabilidades*: **Viabilidade Fibrasil**.
	- Adicionado novo ícone para informar se o pedido possui viabilidade com a integração da Fibrasil.
- Empresa > Clientes > Pedidos > Nova Venda Corrigido erro ao realizar a viabilidade do endereço na V.tal.
- Empresa > Cobrador Virtual Corrigido erro no desbloqueio de contratos.
- Empresa > Estoque > Cadastro de Produtos (Consulta) Alterado o campo *Saldo disponível* para desconsiderar os produtos que estão em locações temporárias aguardando a retirada de equipamentos.
- Empresa > Estoque > Cadastro de Produtos (Formulário)
	- Alterado o campo *Saldo disponível* para desconsiderar os produtos que estão em locações temporárias aguardando a retirada de equipamentos.
- Empresa > Parâmetros > Financeiro
	- Corrigido erro na visualização do texto dos botões de ajuda dos seguintes campos:
		- *Buscar anexos das bases integradas?;*
		- *Sempre gerar os arquivos de boletos no servidor?;*
		- *Itens de atendimentos.*
- Empresa > Parâmetros > Integrações > Fibrasil **O** Novo sistema integrado.
- Empresa > Parâmetros > Integrações > MultTV **O** Novo sistema integrado.
- Empresa > Relatórios > Atendimentos > Geral
	- Corrigido erro no preenchimento indevido do campo *Complemento* do bloco *Campos Complementares* do filtro.
- Financeiro > Contábil > DRE Corrigido erro na substituição de palavras mágicas.

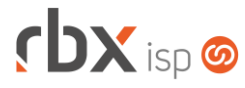

- Financeiro > Faturamento
	- Corrigido erro na rotina de faturamento.
	- Corrigido erro na substituição da palavra mágica |*CC\_CTR\_xx*| das informações adicionais das naturezas de operações fiscais.
- Monitor > Eventos do FailOver Corrigido erro ao finalizar um evento.
- Utilitários > Central de Usuários > Perfis
	- Corrigido erro na descrição da permissão de usuário para a configuração de relatórios personalizados.
- Utilitários > Central de Usuários > Usuários (Formulário)
	- Adicionado o campo *Limite de Atendimentos WorkForce?*.
	- Corrigido erro na descrição da permissão de usuário para a configuração de relatórios personalizados.
- Utilitários > Painel Fibrasil
	- O Novo painel para consulta de clientes integrados.
- Utilitários > Painel MultTV
	- O Novo painel para consulta de clientes integrados.
- Utilitários > Painel V.tal
	- Adicionada validação para que a consulta respeite a permissão de "*Clientes/Grupos de Clientes*" configurada nos usuários.
	- Corrigido erro ao acessar o histórico de atendimentos de um mercado.
- Utilitários > Painel V.tal > Visualizar Chamados Técnicos
	- Adicionado novo botão a nível de registros que permite cancelar o atendimento.
- Utilitários > Painel V.tal > Visualizar Testes de Serviço
	- Adicionada tela de "*loading*" ao executar um pré-diagnóstico.
	- Adicionada tela de "*loading*" ao executar um diagnóstico completo.
	- Adicionada tela de "*loading*" ao realizar a abertura de um chamado técnico.
- Utilitários > Sistema > Fila de Integração Adicionada nova opção no campo *Evento* do filtro: **Redução de Banda**.

### **CENTRAL DO ASSINANTE**

• Finanças > Documentos em Aberto

Corrigido erro na impressão de documentos integrados com o Gerencianet. Corrigido erro na geração do Pix de documentos integrados com a ISPay.

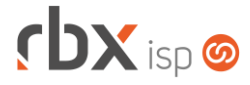

### **CENTRAL DO ASSINANTE MOBILE**

- Débitos Pendentes
	- Corrigido erro que não exibia a opção de pagamento por Pix para documentos integrados com o Gerencianet.

### **WEB SERVICES**

- Consulta Grupos de SLA (ConsultaGruposSLA): Corrigido erro na consulta de grupos de SLA.
- Encerramento de Pedidos (order\_finish) Corrigido erro no encerramento de pedidos.
- Obter informação do Pix Copia e Cola (get\_pix\_copia\_cola): Corrigido erro na geração do Pix de documentos integrados com o Gerencianet.
- Obter informação do Pix QR Code (get\_pix\_qrcode):
	- Corrigido erro na geração do Pix de documentos integrados com o Gerencianet.